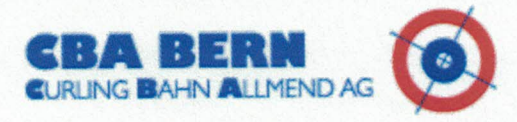

## Ranglisten

43. Berner Veteranenturnier Schlussrangliste

## 43. Berner Veteranenturnier Schlussrangliste

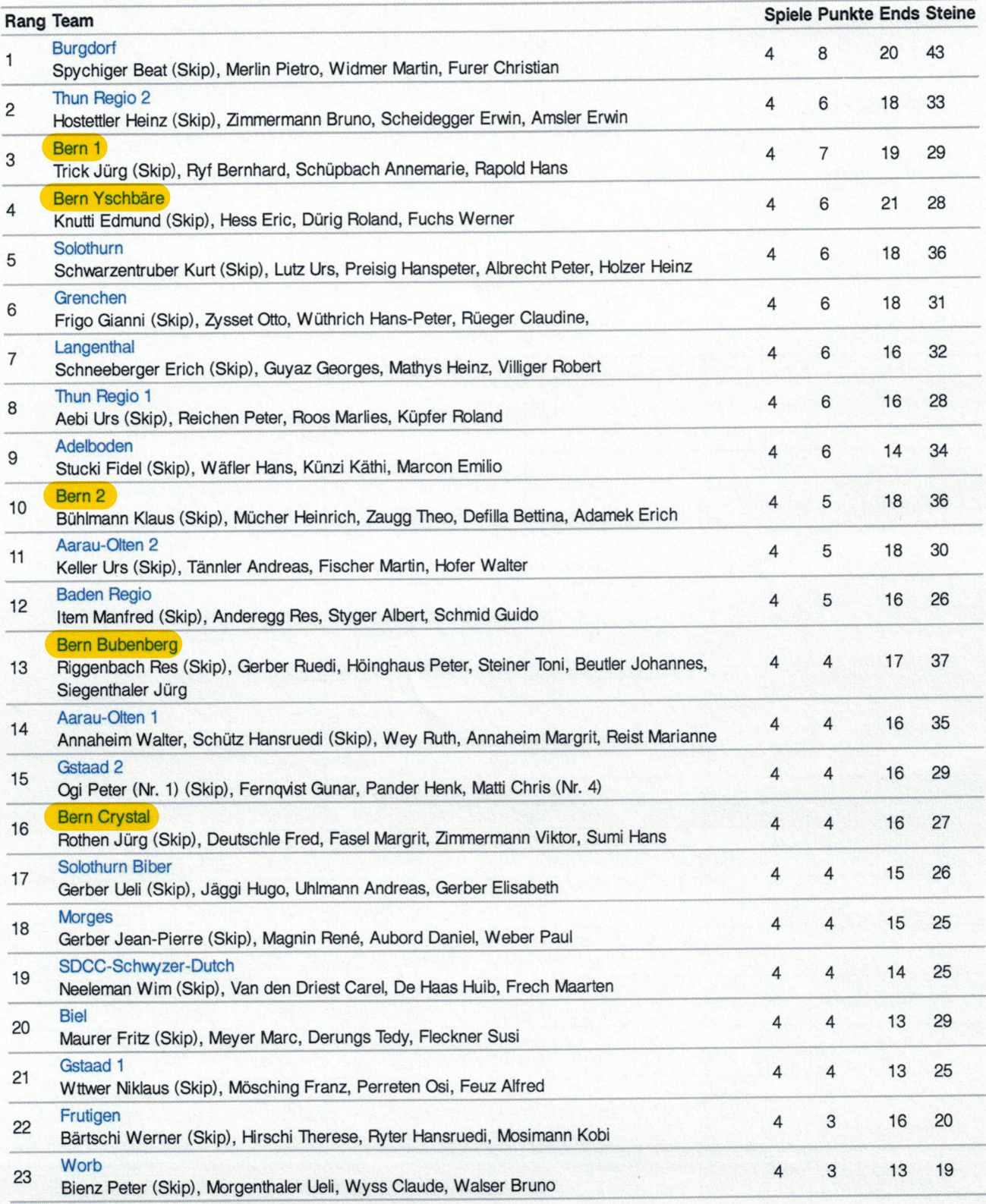

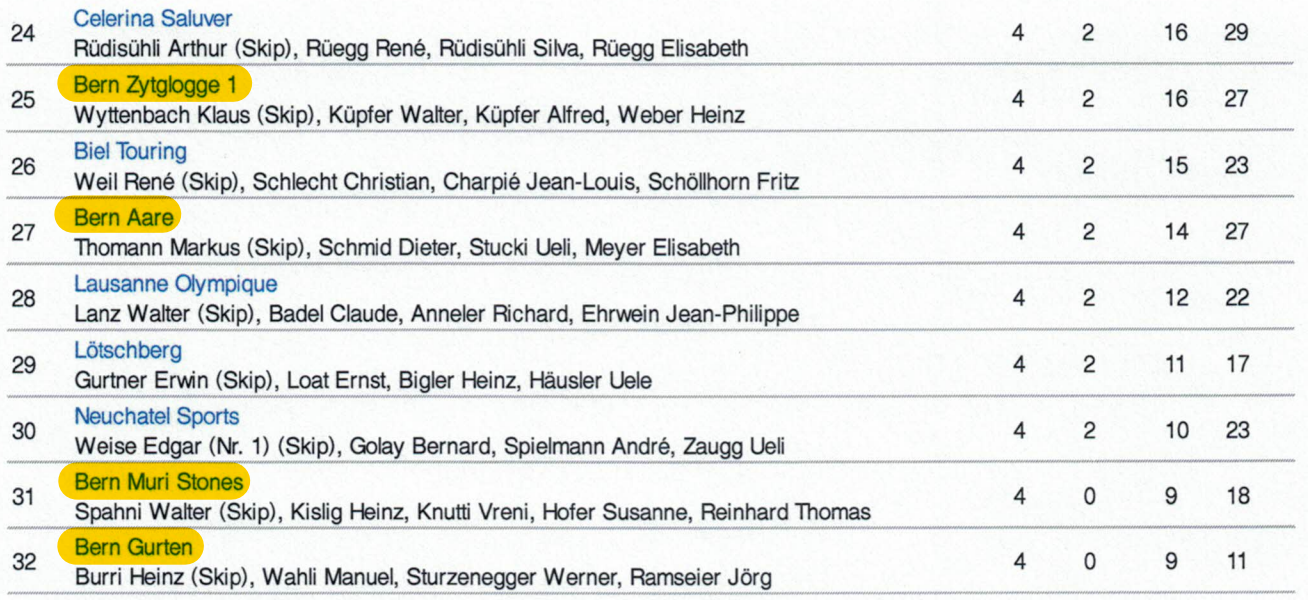